# Accounting Software Check List

This worksheet can be used as a guide to help your organization find the best accounting software application for you. Consider each field of information and fill in the appropriate answer for your needs. Send this check list to accounting software vendors you are interested in, or simply use it as a guideline when talking to vendors. When you are choosing options along the way, please keep in mind that whatever options you choose should be expected to last your business at least seven years. For example, when choosing the number of employees, think about the maximum number of employees your operation will have in the next seven years. By choosing your software in this way, you will ensure that the software you choose will grow along with your organization for years to come.

## General

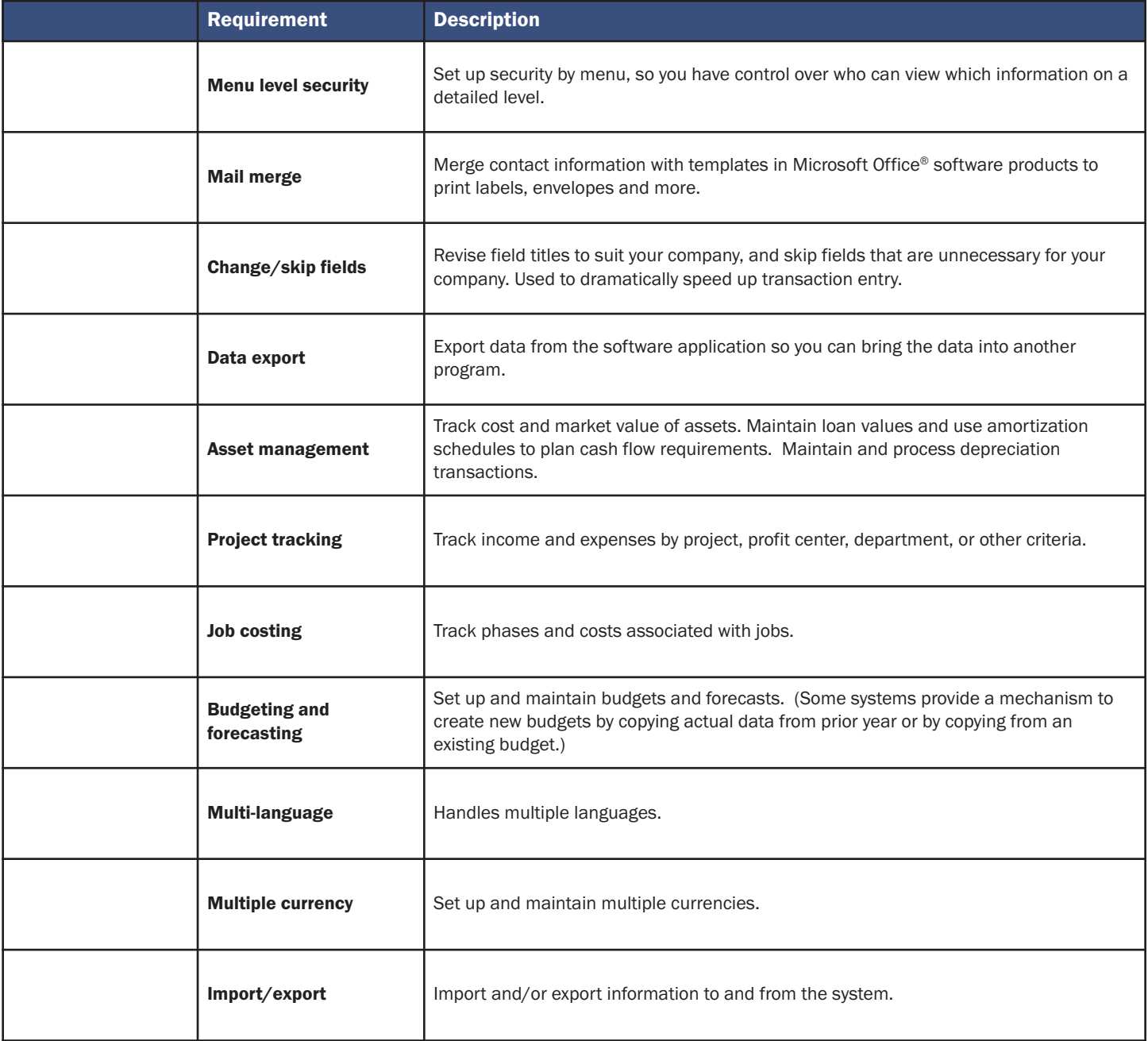

#### Customer Invoices and Sales Orders

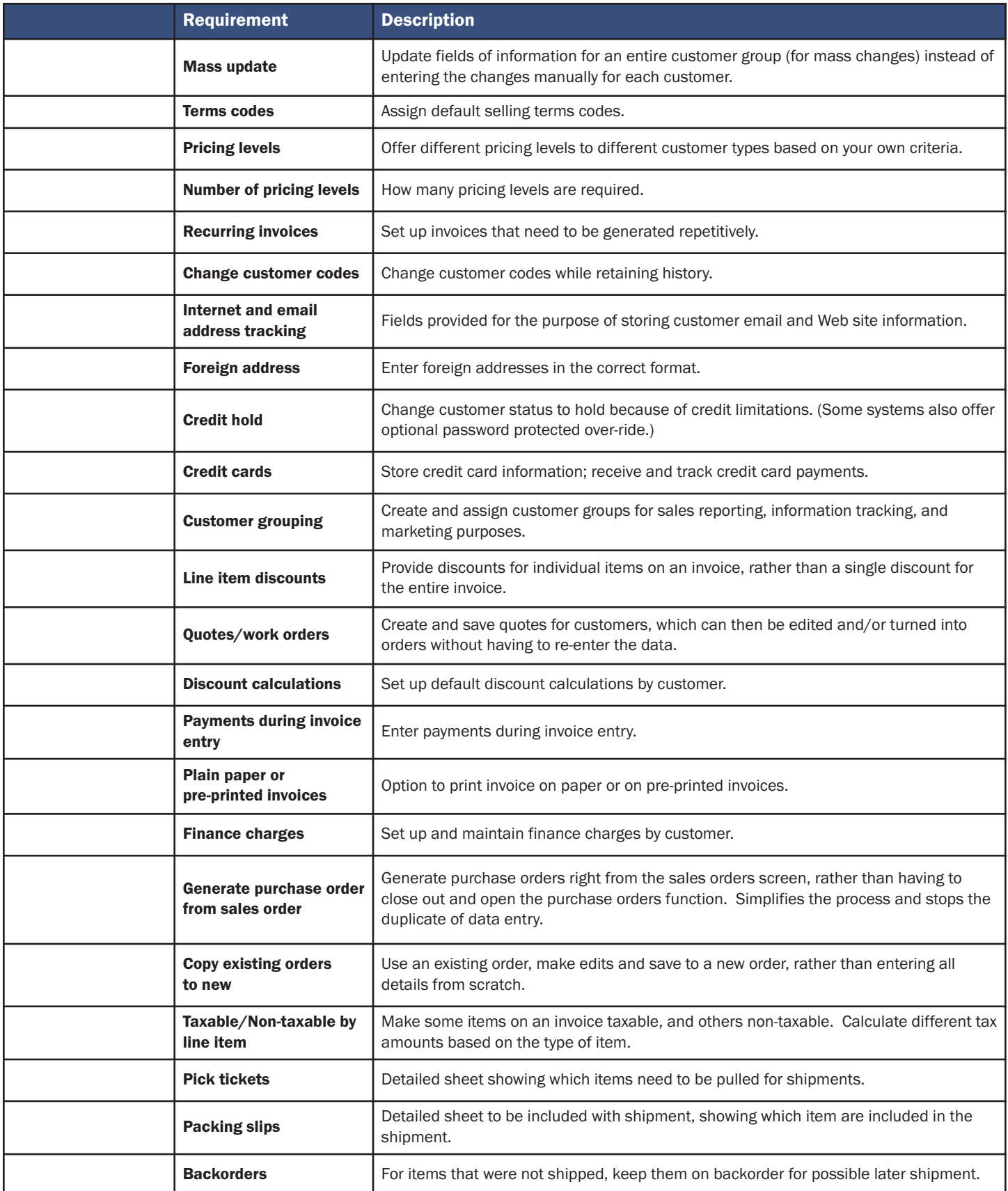

## General Ledger

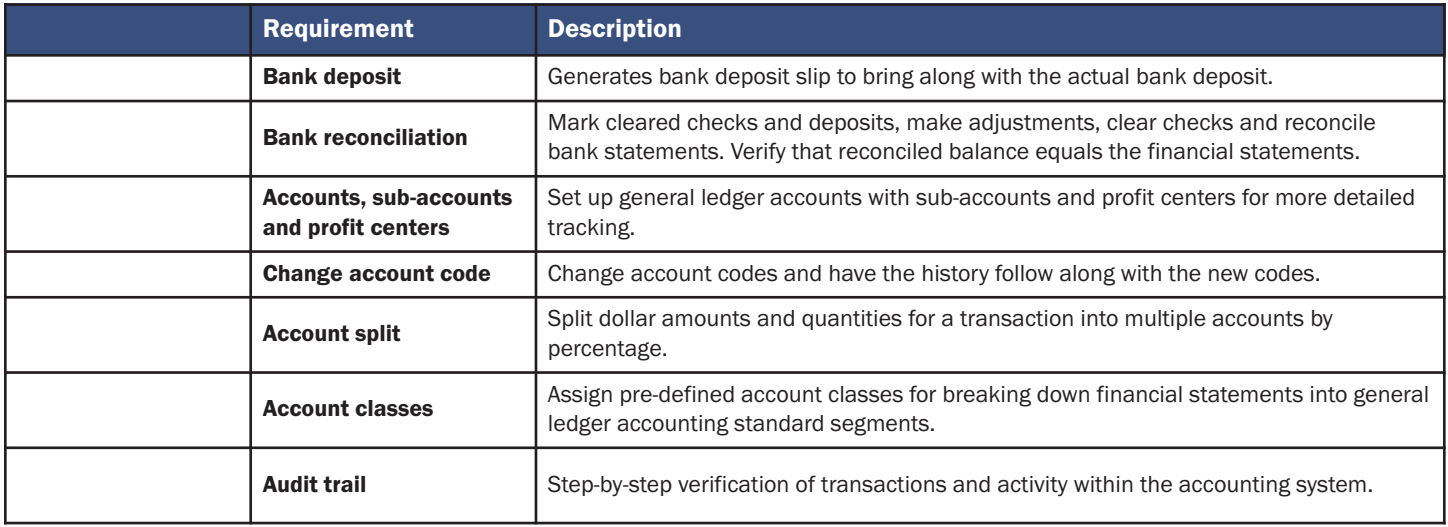

## Customer Payments

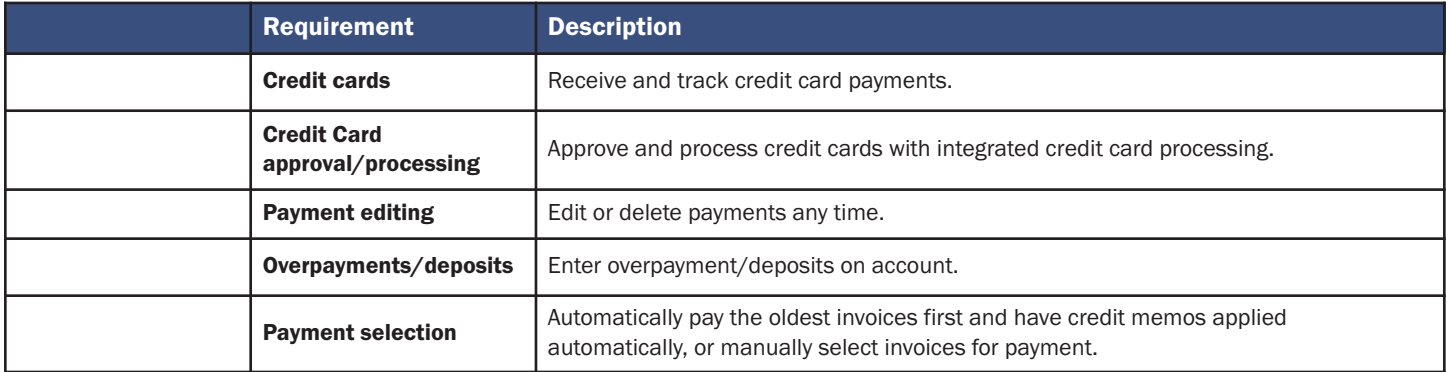

## Sales Commission

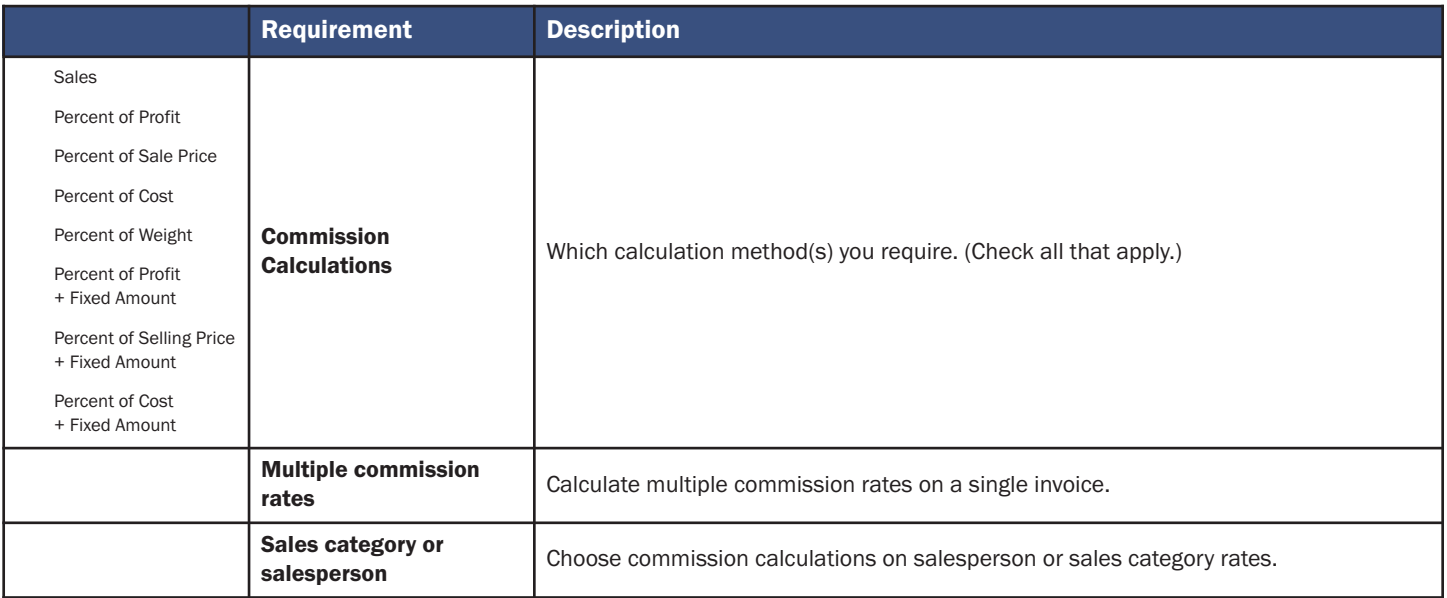

## Inventory

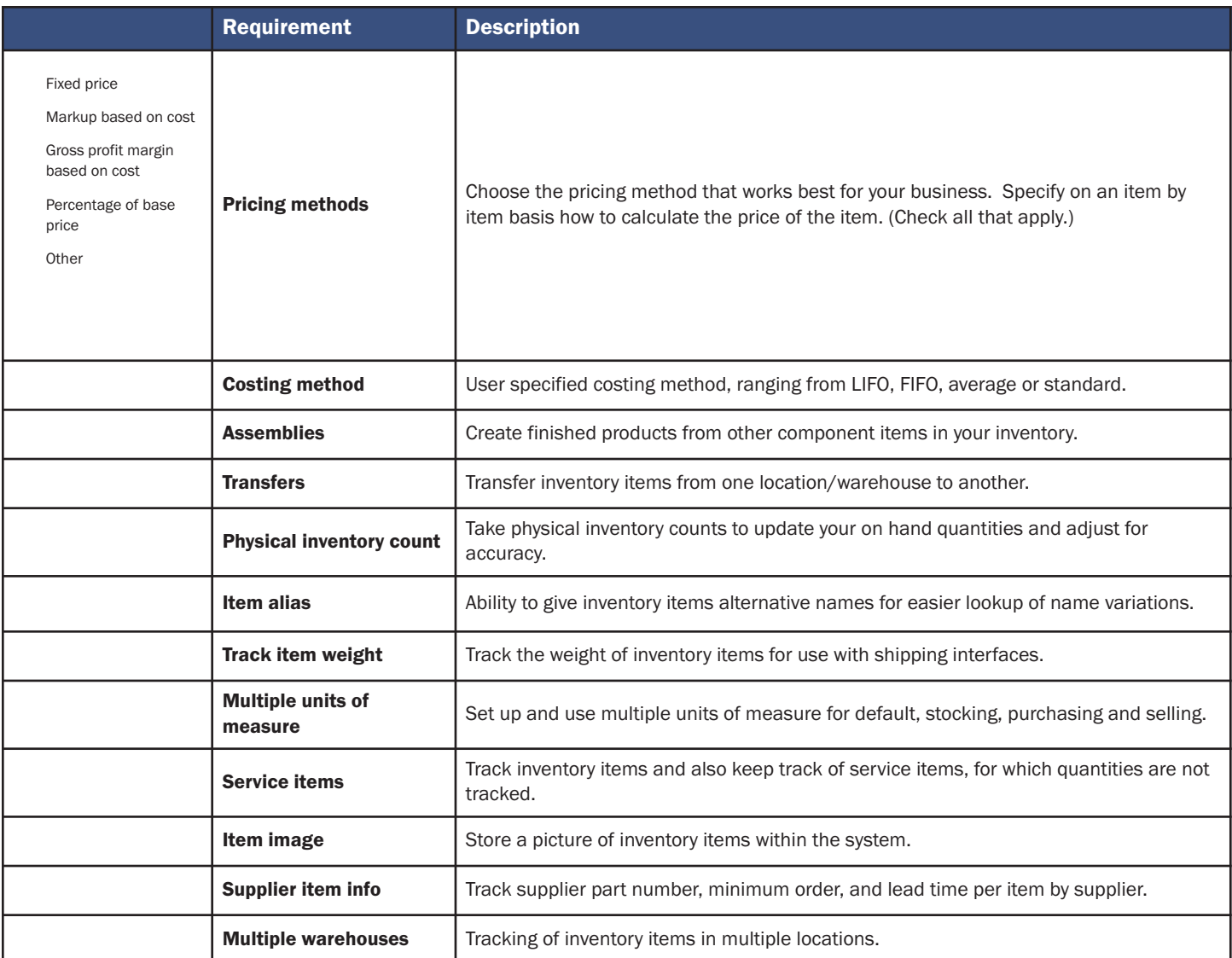

## Ordering Products and Paying Invoices

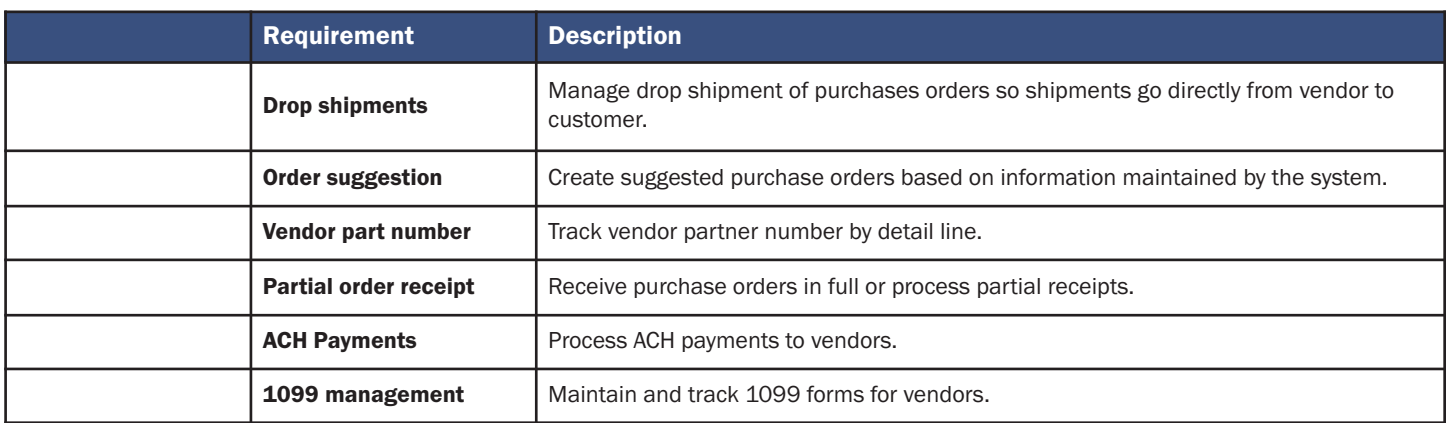